**Preston Gralla**

 **Managing the Digital You** Melody Karle,2017-02-24 Managing the Digital You: Where and How to Keep and Organize Your Digital Life is a much-needed guide for those struggling with how to manage and preserve their digital items. Starting with a values assessment, this book helps readers identify what items are important to them personally so that they can effectively prioritize their time and effort. Covering multimedia, correspondence, legacy planning, password protection, photos, non-digital documents, financial and legal documents, and even social media archiving, this comprehensive text addresses how to get started and how to develop a plan for managing existing and future items. Features include: Value assessment exercises to help readers identify what is a preservation priority to them personally Best practices for managing digital financial and legal documents How to save things from multiple devices, as well as social media sites Recommendations for scheduling maintenance activities and automating backup Guidelines for creating a personal management plan so that users are prepared to handle new and existing documents, photos, and other digital material for ongoing access After reading this short primer, readers will be ready to: better organize and identify what they already have in a digital form, have a personal plan for knowing what to discard and what to retain, know how to digitize papers, photographs, voicemail, preserve email and social media postings, and set up a workable long-term file naming and organizational structure.

 **Google Hacks** Rael Dornfest,Paul Bausch,Tara Calishain,2006-08-03 Everyone knows that Google lets you search billions of web pages. But few people realize that Google also gives you hundreds of cool ways to organize and play with information. Since we released the last

edition of this bestselling book, Google has added many new features and services to its expanding universe: Google Earth, Google Talk, Google Maps, Google Blog Search, Video Search, Music Search, Google Base, Google Reader, and Google Desktop among them. We've found ways to get these new services to do even more. The expanded third edition of Google Hacks is a brand-new and infinitely more useful book for this powerful search engine. You'll not only find dozens of hacks for the new Google services, but plenty of updated tips, tricks and scripts for hacking the old ones. Now you can make a Google Earth movie, visualize your web site traffic with Google Analytics, post pictures to your blog with Picasa, or access Gmail in your favorite email client. Industrial strength and real-world tested, this new collection enables you to mine a ton of information within Google's reach. And have a lot of fun while doing it: Search Google over IM with a Google Talk bot Build a customized Google Map and add it to your own web site Cover your searching tracks and take back your browsing privacy Turn any Google query into an RSS feed that you can monitor in Google Reader or the newsreader of your choice Keep tabs on blogs in new, useful ways Turn Gmail into an external hard drive for Windows, Mac, or Linux Beef up your web pages with search, ads, news feeds, and more Program Google with the Google API and language of your choice For those of you concerned about Google as an emerging Big Brother, this new edition also offers advice and concrete tips for protecting your privacy. Get into the world of Google and bend it to your will!

 **Upgrade Your Life** Gina Trapani,2010-10-07 Whether you?re a Mac or Windows user, there are tricks here for you in this helpful resource. You?ll feast on this buffet of new shortcuts to make technology your ally instead of your adversary, so you can spend more time getting things done and less time fiddling with your computer. You?ll learn valuable ways to upgrade your life so that you can work?and live?more efficiently, such as: empty your e-mail inbox, search the Web in three keystrokes, securely save Web site passwords, automatically back up your files, and many more.

 **Googling Security** Greg Conti,2008-10-10 What Does Google Know about You? And Who Are They Telling? When you use Google's "free" services, you pay, big time–with personal information about yourself. Google is making a fortune on what it knows about you...and you may be shocked by just how much Google does know. Googling Security is the first book to reveal how Google's vast information stockpiles could be used against you or your business–and what you can do to protect yourself. Unlike other books on Google hacking, this book covers information you disclose when using all of Google's top applications, not just what savvy users can retrieve via Google's search results. West Point computer science professor Greg Conti reveals the privacy implications of Gmail, Google Maps, Google Talk, Google Groups, Google Alerts, Google's new mobile applications, and more. Drawing on his own advanced security research, Conti shows how Google's databases can be used by others with bad intent, even if Google succeeds in its pledge of "don't be evil." Uncover the trail of informational "bread crumbs" you leave when you use Google search How Gmail could be used to track your personal network of friends, family, and acquaintances How Google's map and location tools could disclose the locations of your home, employer, family and friends, travel plans, and intentions How the information stockpiles of Google and other online companies may be spilled, lost, taken, shared, or subpoenaed and later used for identity theft or even blackmail How the Google AdSense and DoubleClick advertising services could track you around the Web How to systematically reduce the personal information you expose or give away This book is a wake-up call and a "how-to" self-defense manual: an indispensable resource for everyone, from private citizens to security professionals, who relies on Google. Preface xiii Acknowledgments xix About the Author xxi Chapter 1: Googling 1 Chapter 2: Information Flows and Leakage 31 Chapter 3: Footprints, Fingerprints, and Connections 59 Chapter 4: Search 97 Chapter 5: Communications 139 Chapter 6: Mapping, Directions, and Imagery 177 Chapter 7: Advertising and Embedded Content 205 Chapter 8: Googlebot 239 Chapter 9: Countermeasures 259 Chapter 10: Conclusions and a Look to the Future 299 Index 317

 Lifehacker Adam Pash,Gina Trapani,2011-06-03 A new edition, packed with even more clever tricks and methods that make everyday life easier Lifehackers redefine personal productivity with creative and clever methods for making life easier and more enjoyable. This new edition of a perennial bestseller boasts new and exciting tips, tricks, and methods that strike a perfect balance between current technology and common sense solutions for getting things done. Exploring the many ways technology has changed since the previous edition, this new edition has been updated to reflect the latest and greatest in technological and personal productivity. The new hacks run the gamut of working with the latest Windows and Mac operating systems for both Windows and Apple, getting more done with smartphones and their operating systems, and dealing with the evolution of the web. Even the most tried-and-true hacks have been updated to reflect the contemporary tech world and the tools it provides us. Technology is supposed to make our lives easier by helping us work more efficiently. Lifehacker: The Guide to Working Smarter, Faster, and

Better, Third Edition is your guide to making that happen!

 **Google Hacks** Tara Calishain,Rael Dornfest,2005 Dives headfirst into getting the most out of Google: finding rather than just searching, performing useful tasks to get a job done and using the Google API to automate complicated or repetitive tasks. - cover.

 **My Motorola Xoom** James Floyd Kelly,2011-07-07 My Motorola Xoom™ Complete Walkthroughs with callouts to Xoom photos that show you exactly what to do Tips and Advice when you run into Xoom problems or limitations Dozens of App Recommendations to help you get the most from your Xoom Full-color, step-by-step tasks walk you through getting and keeping your Xoom working just the way you want. Learn how to: • Connect your Xoom to a WiFi network • Check email accounts and browse the web • Read eBooks and listen to music • Take photos and shoot video with the built-in cameras • Play some fun and addictive games • Never get lost with built-in GPS navigation and maps • Stay in touch with webchat and Instant Messaging • Turn your Xoom into a great personal assistant • Put dozens of Google's free services to work • Use accessories to extend your Xoom's capabilities

 Don't Spend A Dime James Floyd Kelly,2009-05-24 Stop paying for software. A world full of high–quality software is out there that you don't have to spend a dime for. If you've just spent your entire computing budget on a PC only to find that you need software to do anything interesting, this is the book that will show you how to get what you need without wreaking havoc on your finances. Install the right software to make a great work computer for no extra cost. Packed with the practical, hands–on guidance and technical know–how that you've come to expect from Apress, Don't Spend A Dime: The Path to Low–Cost Computing takes you on a tour of the very best zero–cost software in each of the

many categories that matter to the typical PC user. Learn to edit photos on the Internet without having to install any software at all. Find out where to get a free office suite for word processing and spreadsheet work. Whatever your need, James Kelly, best–selling technology author, guides you through the exciting and often confusing world of zero–cost computing. This book Tells you what you need to install to have a fantastic work computer without spending a dime Saves you money by showing you how to meet your computing needs Saves you time by pointing you directly to the best free software Saves you work by illustrating the most commonly performed tasks with each zero–cost software Gives you choices and the ability to make your own decisions for your own needs and requirements Before you go buy that \$400.00 office suite—or worse, before you "borrow" it from work—stop! Let this book show you how to save hundreds of dollars in expensive software. Learn all about the free tools that the digerati use to make their lives better, and stop paying out the nose for software. Don't spend a dime!

 **Googlepedia** Michael R. Miller,2008-10-29 Googlepedia® Third Edition The all-encompassing book about everything Google. Not only will you learn advanced search techniques, but you also will learn how to master Google's web and software tools. It's all inside! Google Chrome Google's new web browser Google Gadgets create your own gadgets Google Gears turn web applications into desktop applications Android use Google's phone Blogger create your own personal blog Gmail Google's web-based email service Google Web Search the most popular search on the Internet Google AdSense put profit-making ads on their own website Google AdWords buy keyword advertising on the Google site Google Product Search find hot deals without ever leaving your office chair Google Calendar a

web-based scheduling and public calendar service Google Desktop search documents and emails on your PC's hard drive Google Docs create and share web-based word processing and spreadsheet documents Google Earth a fun way to view 3D maps of any location on Earth YouTube view and share videos over the Web Google Groups a collection of user-created message forums Google Maps maps, satellite images, and driving directions for any location GOOGLE MAY BE THE INTERNET'S MOST POPULAR SEARCH SITE, BUT IT'S ALSO MORE THAN JUST SIMPLE WEB SEARCHES. • Use Google developer tools and APIs • Create MySpace and Facebook applications with OpenSocial • Use Google Gears to turn web-based applications into desktop applications • Use Google to search for news headlines, scholarly articles, and the best prices on the Web • Read and respond to blog postings and create your own blogs with Blogger • View the latest viral videos with YouTube • Use Android, the new Google phone • Use Google with the Apple iPhone and iPod Touch • Create maps and driving directions with Google Maps • Use Google's free web-based email service Gmail • Create your own custom Google Maps mashups—and put customized Google search on your own website Michael Miller has written more than 80 nonfiction how-to books, including Que's Absolute Beginner's Guide to Computer Basics, YouTube for Business, and Photopedia: The Ultimate Digital Photography Resource. Category: Internet Covers: Google User Level: Intermediate to Advanced

 Droid X Preston Gralla,2011-01-25 An introduction to the Droid X explains how to get the most out of the device, with a hands-on approach to learning the Droid X functions and applications, a review of its features, customization tips and tricks, and instructions to help users master theDroid X.

**My Samsung Galaxy S7** Craig James Johnston,Eric

Butow,2016-06-27 Full-color, step-by-step tasks walk you through getting and keeping your Samsung Galaxy S7 or S7 edge working just the way you want. Learn how to • Discover your Galaxy S7 or S7 edge's most exciting new capabilities • Master the quickest shortcuts for calling, texting, and browsing • Customize your S7 to show what you want, when you want it • Avoid unexpected data charges by making the most of Wi-Fi • Use voice dialing, automatic call rejection, and other advanced phone features • Organize your life with Contacts and Calendar • Simplify email by running multiple accounts through one app • Let Google Now be your personal assistant by performing tasks and retrieving information for you • Never get lost! Use Google Maps–even if you're biking, walking, or offline • Find, retrieve, and play media: music, movies, TV, podcasts, books, and more • Capture pro-quality images with the Galaxy S7's amazing 12.0MP camera • Share files and media directly with other devices via Wi-Fi Direct • Transform your S7 into a mobile hotspot • Store content and create safe backups in the cloud • Sync your Galaxy S7 with your Windows PC or Mac • Troubleshoot Galaxy S7 software, hardware, and accessories • Link your Galaxy S7 to an Android Wear smartwatch • Track your health goals and fitness activities with S Health Step-by-step instructions with callouts to Samsung Galaxy S7 images that show you exactly what to do Help when you run into Samsung Galaxy S7 problems or limitations Tips and Notes to help you get the most from your Samsung Galaxy S7

 **iPhone and iOS Forensics** Andrew Hoog,Katie Strzempka,2011-07-25 iPhone and iOS Forensics is a guide to the forensic acquisition and analysis of iPhone and iOS devices, and offers practical advice on how to secure iOS devices, data and apps. The book takes an in-depth look at methods and processes that analyze the iPhone/iPod in an

official legal manner, so that all of the methods and procedures outlined in the text can be taken into any courtroom. It includes information data sets that are new and evolving, with official hardware knowledge from Apple itself to help aid investigators. This book consists of 7 chapters covering device features and functions; file system and data storage; iPhone and iPad data security; acquisitions; data and application analysis; and commercial tool testing. This book will appeal to forensic investigators (corporate and law enforcement) and incident response professionals. Learn techniques to forensically acquire the iPhone, iPad and other iOS devices Entire chapter focused on Data and Application Security that can assist not only forensic investigators, but also application developers and IT security managers In-depth analysis of many of the common applications (both default and downloaded), including where specific data is found within the file system

 Microsoft Office 2008 for Macintosh Steven A. Schwartz,2008 In this latest, updated edition of this bestselling reference to Microsoft Office 2008, veteran author Schwartz guides Mac users along with clear, concise instructions and loads of visual aids that make learning easy and painless.

Future of Google Earth Chandler Evans,2008

 **Mike Meyers' CompTIA A+ Guide to Managing and Troubleshooting PCs Lab Manual, Fifth Edition (Exams 220-901 & 220-902)** Mike Meyers,Faithe Wempen,2016-04-29 130+ Hands-On, Step-By-Step Labs, Fully Updated for the 2015 Exams This practical workbook contains more than 130 labs that challenge you to solve real-world problems by applying key concepts. Thoroughly revised for 2015 exam objectives, the book maps directly to Mike Meyers' CompTIA A+ Guide to Managing and Troubleshooting PCs, Fifth Edition. You will get complete

materials lists, setup instructions, and start-to-finish lab scenarios. "Hint" and "Warning" icons guide you through tricky situations, and post-lab questions measure your knowledge. Mike Meyers' CompTIA A+ Guide to Managing and Troubleshooting PCs Lab Manual, Fifth Edition covers: Microprocessors and Motherboards BIOS and RAM Power Supplies and Hard Drives PC Assembly Users, Groups, and Permissions Windows Vista/7/8 Virtualization OS Troubleshooting Display Technologies Local Area and WiFi Networking The Internet Mobile Device Configuration and Management Printers and Peripherals Computer Security ABOUT THE AUTHORS: Mike Meyers CompTIA A+, CompTIA Network+®, CompTIA Security+®, MCP, is the industry's leading authority on CompTIA certification and training. He is the author of eight editions of CompTIA A+ Certification All-in-One Exam Guide—the bestselling CompTIA A+ exam prep guide on the market. Faithe Wempen, M.A., CompTIA A+, has been teaching PC hardware and software architecture at Purdue University for more than a decade. She has written over 140 retail, trade, and academic books on computer applications and technologies, and her online courses for corporate clients such as CNET, Sony, and HP have educated more than a quarter of a million students.

 **Galaxy S5: The Missing Manual** Preston Gralla,2014-07-16 Get the most out of Samsung's Galaxy S5 smartphone right from the start. With clear instructions from technology expert Preston Gralla, this Missing Manual gives you a guided tour of Samsung's new flagship phone, including great new features such as the fingerprint scanner, heart rate sensor, and Download Booster. You'll get expert tips and tricks for playing music, calling and texting, shooting photos and videos, and even getting some work done. The important stuff you need to know: Get connected. Browse the Web, manage email, and download

apps from Google Play through WiFi or 3G/4G network. Keep in touch. Call, text, chat, videochat, conduct conference calls, and reach out with Facebook and Twitter. Capture and display images. Shoot, edit, show, and share photos, slideshows, and high-definition videos. Play and manage your music. Buy music from Google Play or Amazon and listen to it with Galaxy S5's Music app. Work anywhere. Access your files, company network, calendar, and contacts—and work with Google Docs. Connect to Google Maps. Use geolocation and turn-by-turn drive directions to find your way. Stay fit with S Health. Use this built-in app to keep track of fitness goals, walking, heart rate, blood pressure, and more.

 **The new iPad Portable Genius** Paul McFedries,2012-04-03 Essential coverage of everything you need to know about The new iPad The popularity of the iPad is seemingly unstoppable and if you've decided to get in the iPad game, this handy guide is must-have reading. This easy-to-understand resource shares tips, tricks, and advice, to help you get the most out of your ultraportable tablet device. You'll learn how to maximize features of The new iPad such as the beautiful Retina display, multitouch screen, 5MP camera, Bluetooth and Wi-Fi +4G capability, eReader functionality, and much more. Shows you how to surf the web, watch movies and TV, listen to music, read books, play games, create presentations, edit documents, manage contacts, organize photos, update spreadsheets, and more Covers how to use and troubleshoot the latest iOS Features Genius icons to show you the smartest way to do things Helps save you time and avoid hassles as you get up to speed The new iPad Portable Genius presents you with accessible, useful information so that you can start confidently using your new iPad today!

Beginning OpenOffice 3 Andy Channelle,2009-01-20 If

you want to fly with OpenOffice 3.0, publish to your local wiki, create web presentations, or add maps to your documents, Beginning OpenOffice 3 is the book for you. You will arm yourself with OpenOffice.org 3.0 tools, from creating wiki docs to automating complex design steps. OpenOffice has been downloaded almost 100 million times, and this is the book that explains why. You learn how to adopt OpenOffice 3.0 innovations. You see how to work across Windows, OS X, Google, and the Web, no matter what the format. Mail merges and wiki docs will never seem so simple.

 **PCs** Andy Rathbone,2005-12-23 Provides information on using a PC, covering such topics as hardware, networking, burning CDs and DVDs, using the Internet, and upgrading and replacing parts.

 Galaxy S II: The Missing Manual Preston Gralla,2011-12-16 Unlock the potential of Samsung's outstanding smartphone with this jargon-free guide from technology guru Preston Gralla. You'll quickly learn how to shoot high-res photos and HD video, keep your schedule, stay in touch, and enjoy your favorite media. Every page is packed with illustrations and valuable advice to help you get the most from the smartest phone in town. The important stuff you need to know: Get dialed in. Learn your way around the Galaxy S II's calling and texting features. Go online. Browse the Web, manage email, and download apps with Galaxy S II's 3G/4G network (or create your own hotspot). Master your media. Shoot and share pictures and video, organize and play your music library—and send it wirelessly to your TV or stereo. Be entertained now. Start watching movies and TV shows while they're still loading. Explore the world. Get news and weather, find a location, and navigate by GPS. Check your schedule. Use the convenient calendar app, and sync it with your Google and

Outlook calendars. Preston Gralla is the author of more than 40 books, including Missing Manuals on Droid X2, Xoom, and Galaxy Tab. He's the editor of WindowsDevCenter.com and OnDotNet, and a contributing editor to Computerworld.

Decoding **Backup Gmail Text**: Revealing the Captivating Potential of Verbal Expression

In a period characterized by interconnectedness and an insatiable thirst for knowledge, the captivating potential of verbal expression has emerged as a formidable force. Its ability to evoke sentiments, stimulate introspection, and incite profound transformations is genuinely awe-inspiring. Within the pages of "**Backup Gmail Text**," a mesmerizing literary creation penned by way of a celebrated wordsmith, readers set about an enlightening odyssey, unraveling the intricate significance of language and its enduring impact on our lives. In this appraisal, we shall explore the book is central themes, evaluate its distinctive writing style, and gauge its pervasive influence on the hearts and minds of its readership.

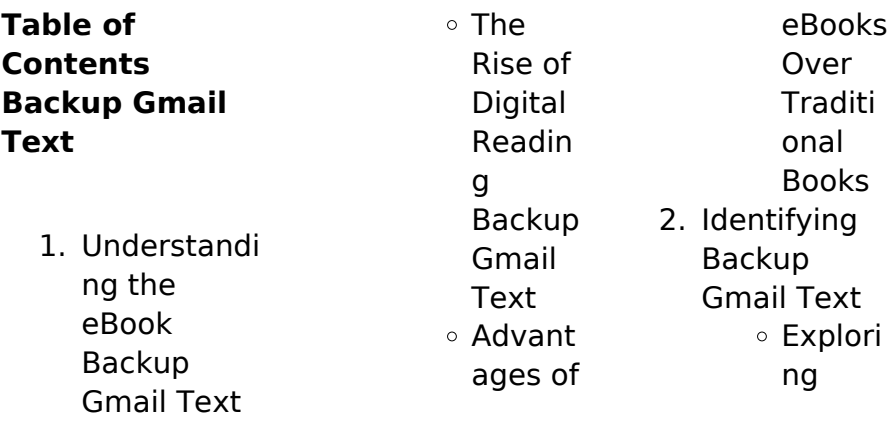

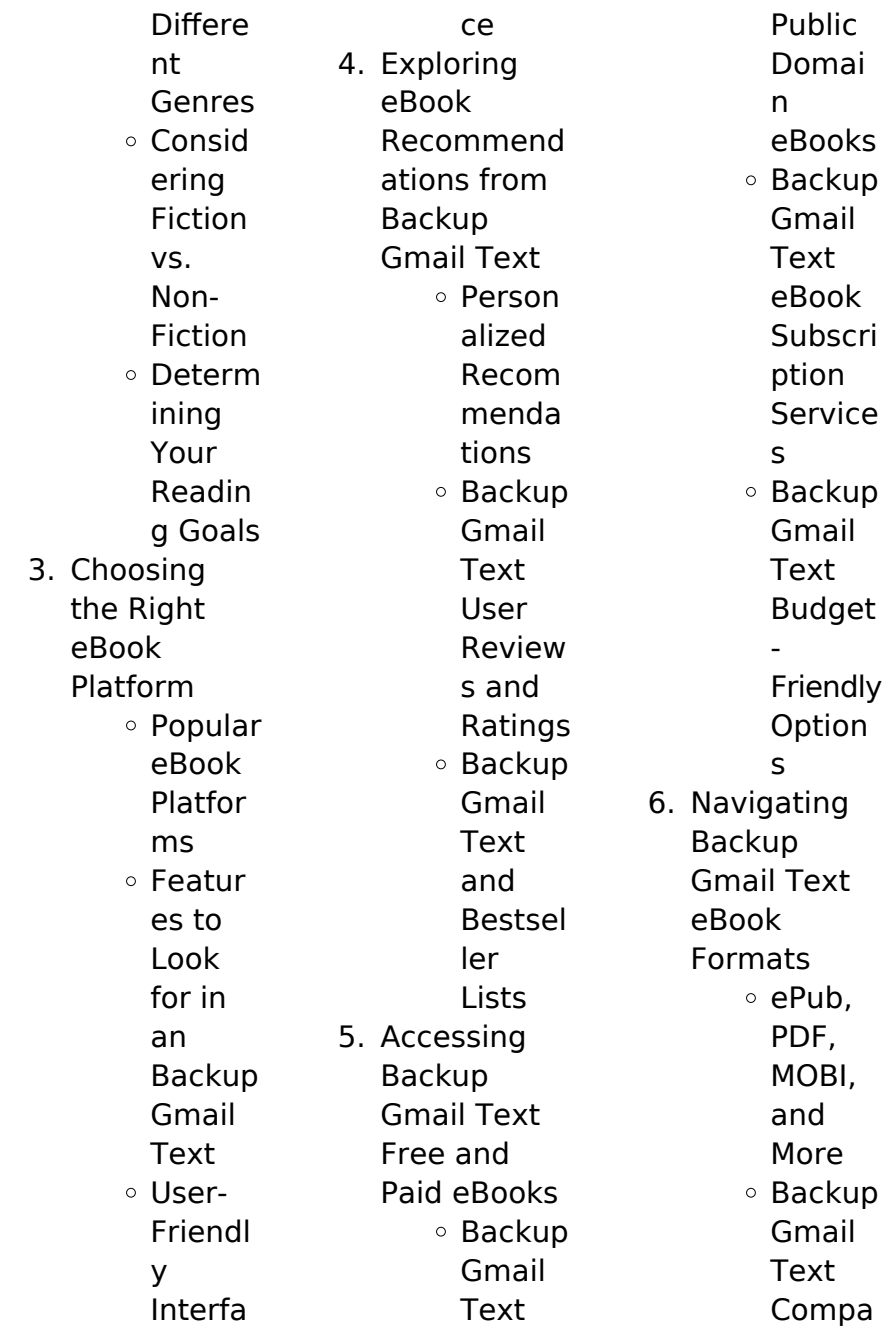

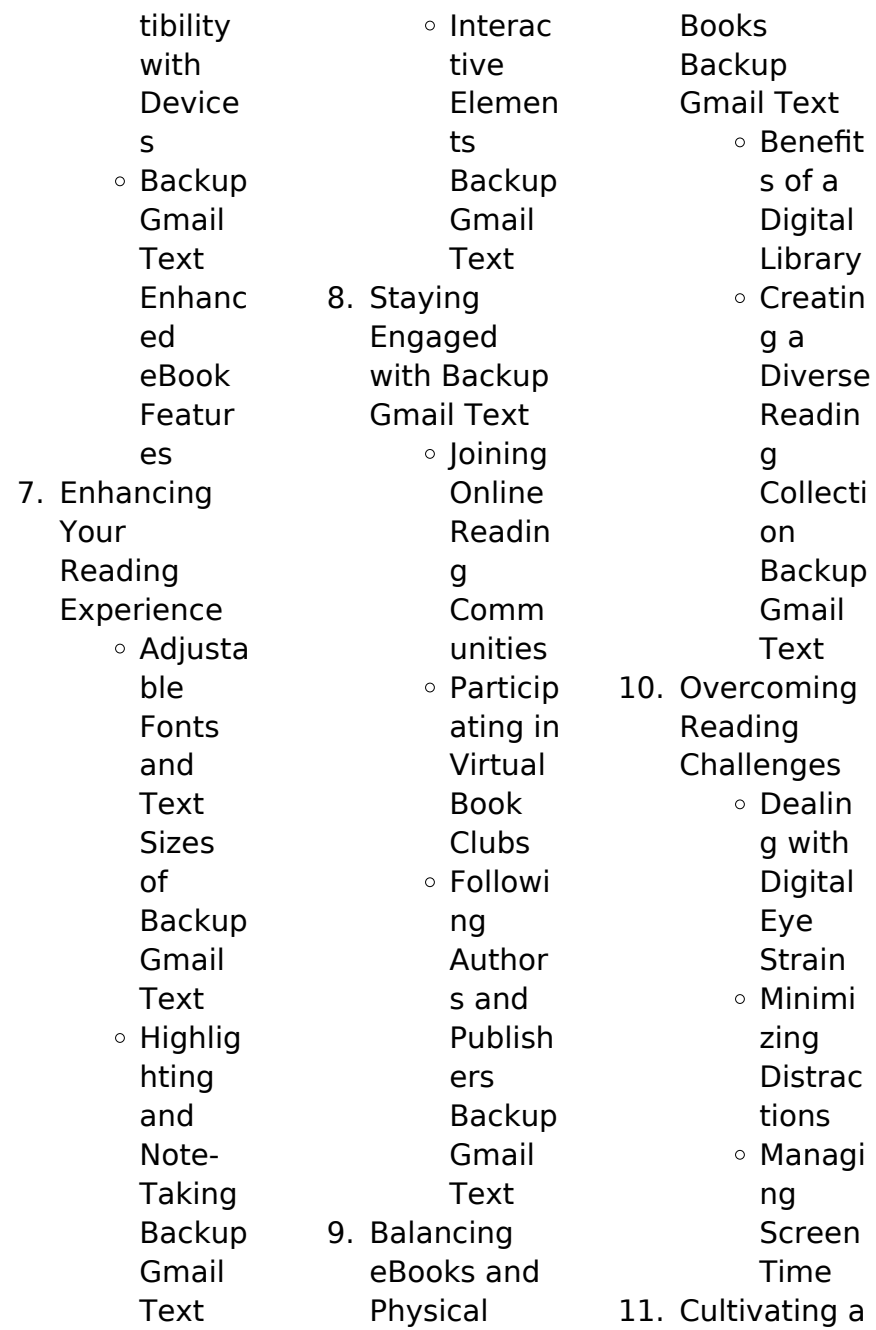

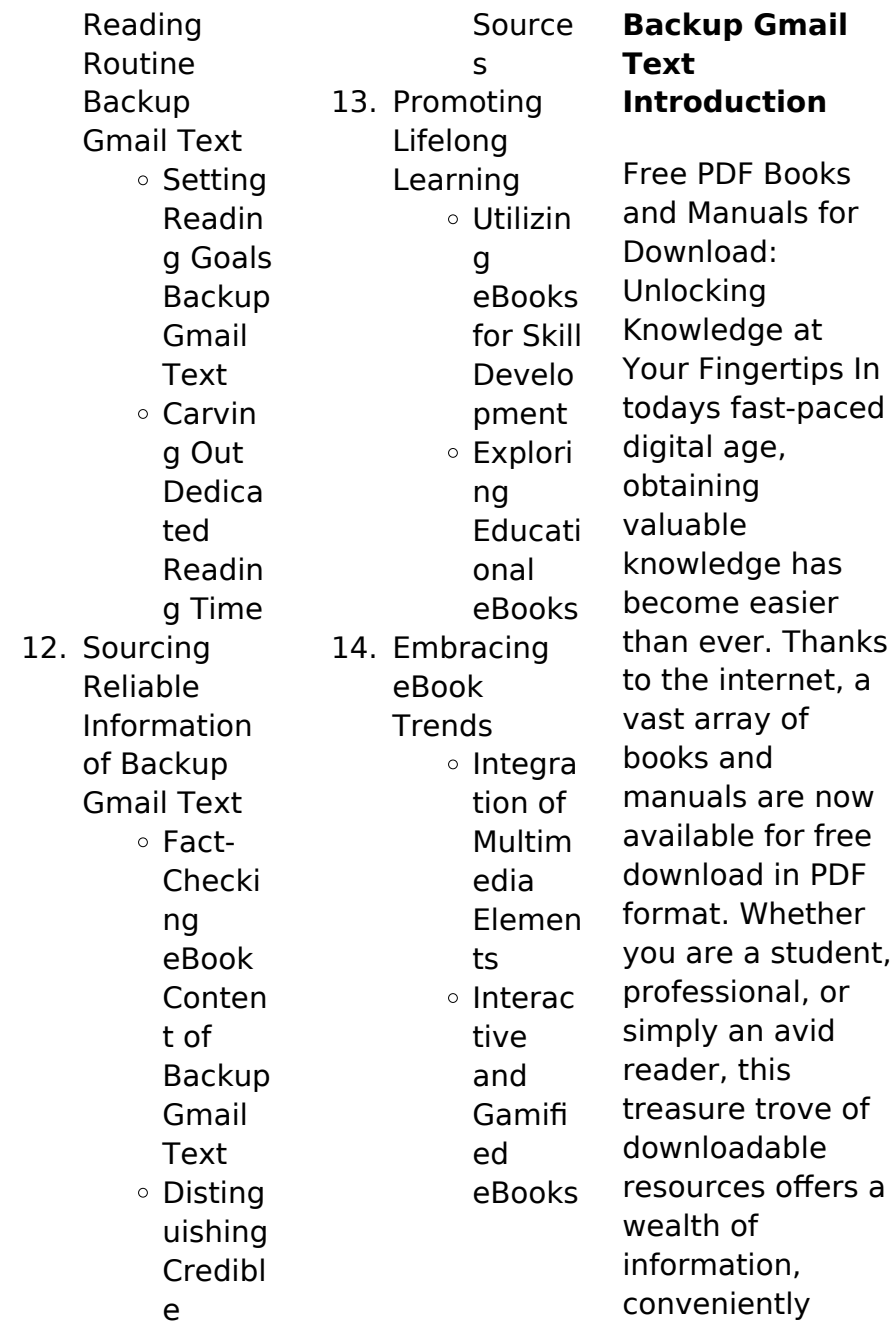

accessible anytime, anywhere. The advent of online libraries and platforms dedicated to sharing knowledge has revolutionized the way we consume information. No longer confined to physical libraries or bookstores, readers can now access an extensive collection of digital books and manuals with just a few clicks. These resources, available in PDF, Microsoft Word, and PowerPoint formats, cater to a wide range of interests, including literature, technology, science, history, and much more.

One notable platform where you can explore and download free Backup Gmail Text PDF books and manuals is the internets largest free library. Hosted online, this catalog compiles a vast assortment of documents, making it a veritable goldmine of knowledge. With its easy-to-use website interface and customizable PDF generator, this platform offers a userfriendly experience, allowing individuals to effortlessly navigate and access the information they seek. The availability of free

PDF books and manuals on this platform demonstrates its commitment to democratizing education and empowering individuals with the tools needed to succeed in their chosen fields. It allows anyone, regardless of their background or financial limitations, to expand their horizons and gain insights from experts in various disciplines. One of the most significant advantages of downloading PDF books and manuals lies in their portability. Unlike physical copies, digital books can be stored and carried on a single device, such as a tablet or smartphone, saving valuable space and weight. This convenience makes it possible for readers to have their entire library at their fingertips, whether they are commuting, traveling, or simply enjoying a lazy afternoon at home.

Additionally, digital files are easily searchable, enabling readers to locate specific information within seconds. With a few keystrokes, users can search for keywords, topics, or phrases, making research and finding relevant information a breeze. This

efficiency saves time and effort, streamlining the learning process and allowing individuals to focus on extracting the information they need. Furthermore, the availability of free PDF books and manuals fosters a culture of continuous learning. By removing financial barriers, more people can access educational resources and pursue lifelong learning, contributing to personal growth and professional development. This democratization of knowledge promotes intellectual curiosity and

empowers individuals to become lifelong learners, promoting progress and innovation in various fields. It is worth noting that while accessing free Backup Gmail Text PDF books and manuals is convenient and cost-effective, it is vital to respect copyright laws and intellectual property rights. Platforms offering free downloads often operate within legal boundaries, ensuring that the materials they provide are either in the public domain or authorized for distribution. By adhering to copyright laws, users can enjoy

the benefits of free access to knowledge while supporting the authors and publishers who make these resources available. In conclusion, the availability of Backup Gmail Text free PDF books and manuals for download has revolutionized the way we access and consume knowledge. With just a few clicks. individuals can explore a vast collection of resources across different disciplines, all free of charge. This accessibility empowers individuals to become lifelong learners, contributing to

personal growth, professional development, and the advancement of society as a whole. So why not unlock a world of knowledge today? Start exploring the vast sea of free PDF books and manuals waiting to be discovered right at your fingertips.

# **FAQs About Backup Gmail Text Books**

How do I know which eBook platform is the best for me? Finding the best eBook platform depends on your reading preferences and device compatibility. Research different platforms, read

### **Backup Gmail Text**

user reviews, and explore their features before making a choice. Are free eBooks of good quality? Yes, many reputable platforms offer high-quality free eBooks, including classics and public domain works. However, make sure to verify the source to ensure the eBook credibility. Can I read eBooks without an eReader? Absolutely! Most eBook platforms offer web-based readers or mobile apps that allow you to read eBooks on your computer, tablet, or smartphone. How do I avoid digital eye strain while reading eBooks? To prevent digital

eye strain, take regular breaks, adjust the font size and background color, and ensure proper lighting while reading eBooks. What the advantage of interactive eBooks? Interactive eBooks incorporate multimedia elements, quizzes, and activities, enhancing the reader engagement and providing a more immersive learning experience. Backup Gmail Text is one of the best book in our library for free trial. We provide copy of Backup Gmail Text in digital format, so

the resources that you find are reliable. There are also many Ebooks of related with Backup Gmail Text. Where to download Backup Gmail Text online for free? Are you looking for Backup Gmail Text PDF? This is definitely going to save you time and cash in something you should think about.

# **Backup Gmail Text :**

**walkthrough wolfenstein 2 the new colossus guide ign** - Jun 29 2022 web nov 2 2017 ign s wolfenstein 2 the new colossus complete strategy guide and walkthrough will lead you

through every step of wolfenstein 2 the new colossus from the title screen to the final credits the art of wolfenstein ii the new colossus google books - May 09 2023 web jan 9 2018 the art of wolfenstein ii the new colossus machinegames dark horse comics jan 9 2018 games activities 184 pages immerse yourself in a world brought to life by unforgettable characters in wolfenstein ii the new colossus - Sep 01 2022 web wolfenstein ii the new colossus is the eleventh installment of the wolfenstein series and a sequel to

the 2014 s wolfenstein the new order developed by machinegames and published by bethesda softworks take a look inside the wolfenstein 2 art book polygon - Sep 13 2023 web oct 23 2017 the art of wolfenstein 2 the new colossus is an upcoming deep dive on the production design of machinegames upcoming shooter and publisher dark horse books was kind enough to send over **the art ofÂ wolfenstein 2 the new colossus kotaku australia** - Jun 10 2023 web jan 28 2020 the next wolfenstein game

is presumably subtitled new colossus weep at this superhero tv show from wolfenstein the new colossus where nazis won world war ii wolfenstein devs celebrate quake **art of wolfenstein ii the the new colossus 2 hardcover** - Jan 05 2023 web hardcover 23 nov 2017 immerse yourself in a world brought to life by unforgettable characters in a 1960s america flipped upside down by nazi occupation overflowing with concept art production material and exclusive commentary from

#### **Backup Gmail Text**

the creators of the newest entry in the epochal action franchise this beautiful hardcover belongs in the **the art of wolfenstein ii the new colossus penguin random** - Apr 08 2023 web nov 21 2017 overflowing with concept art production material machine games and bethesda softworks are proud to present the perfect companion to wolfenstein ii the new colossus machinegames is a video game developer based in uppsala sweden it was founded in 2009 by several members of

starbreeze studio **wolfenstein 2 the new colossus all concept art locations** - May 29 2022 web oct 31 2017 kevin thielenhaus get a look at the creation of wolfenstein 2 the new colossus with these concept art pages here s where to find them get a glimpse into the design the art of wolfenstein ii the new colossus readcomiconline - Jul 11 2023 web sep 16 2019 the art of wolfenstein ii the new colossus genres video games publisher dark horse comics writer machine games artist bethesda

publication date november 21 2017 status completed views 39 620 bookmark immerse yourself in a world brought to life by unforgettable characters in a 1960s america flipped upside down by the art of wolfenstein ii the new colossus youtube - Dec 04 2022 web dec 15 2017 the art of wolfenstein ii the new colossus parka blogs 29 7k subscribers subscribe 284 13k views 4 years ago visit parkablogs com node 13339 for more pictures and the book **artstation wolfenstein 2 the new colossus**

**concept art** - Mar 27 2022 web concept art for wolfenstein 2 the new colossus for machinegames under the art direction of axel torvenius **wolfenstein 2 the new colossus guide ign** - Oct 02 2022 web updated nov 4 2017 advertisement the wolfenstein 2 the new colossus wiki guide contains a full walkthrough for wolfenstein 2 including all of the gold concepts starcards max s toys and **the art of wolfenstein ii the new colossus booktopia** - Feb 06 2023 web booktopia has the art of

wolfenstein ii the new colossus the new colossus by machinegames buy a discounted hardcover of the art of wolfenstein ii the new colossus online from australia s leading online bookstore hurry order now for christmas delivery shop gift guide **the art of wolfenstein ii the new colossus hc** - Aug 12 2023 web nov 21 2017 dark horse is proud to present the perfect companion to wolfenstein ii the new colossus overflowing with concept art and exclusive commentary from the creators of the newest entry

action franchise this beautiful hardcover belongs in the collection of art loving freedom fighters everywhere wolfenstein ii the new colossus playstation - Feb 23 2022 web oct 26 2017 fight the nazis in iconic american locations equip an arsenal of badass guns and unleash new abilities to blast your way through legions of nazi soldiers in this definitive first person shooter america 1961 **wolfenstein ii the new colossus wikipedia** - Nov 03 2022 web wolfenstein ii the new colossus was released to a positive critical

#### **Backup Gmail Text**

response particular praise was directed at the characters narrative cast performance and gunplay as well as the general presentation of the game though its level design and gameplay received a mixed response from critics **the art of wolfenstein ii the new colossus amazon com** - Oct 14 2023 web nov 21 2017 the art of wolfenstein ii the new colossus hardcover november 21 2017 by machinegames author bethesda softworks author 4 8 out of 5 stars 118 ratings the art of

in the epochal

wolfenstein ii the new colossus pdf pdf scribd - Jul 31 2022 web the art of wolfenstein ii the new colossus pdf free download as pdf file pdf or read online for free wolfenstein ii the new colossus on steam - Apr 27 2022 web wolfenstein ii the new colossus is a fictional story set in an alternate universe in the 1960 s names characters organizations locations and events are either imaginary or depicted in a fictionalized manner book review the art of wolfenstein ii the new colossus parka blogs - Mar 07

#### 2023

web dec 16 2017 book review the art of wolfenstein ii the new colossus submitted by teoh yi chie on december 16 2017 3 45pm when i first saw the game and the artbook i was intrigued by the concept of creating a game based on an alternate universe where the axis powers won world war ii **grade 2 i learn smart start mid term test liveworksheets com** - Apr 12 2023 web oct 17 2021 level grade 2 language english en id 1535357 17 10 2021 country code vn country vietnam school

# **Backup Gmail Text**

subject english as a second language esl 1061958 main content mid term 1866068 mid term test **smart kids practice test english home language grade 2 with answers** - Aug 16 2023 web smart kids practice test english home language grade 2 with answers smartkids activities smart kids practice test english home language grade 2 with answers **english smart grade 2 answers liululu** - Feb 27 2022 web english smart grade 2 answers sample detailed lesson plan in english for grade 7 students topic

four 4 types of sentences according to functions for every correct answer you choose 10 grains of rice are raised to help end smart start grade 2 unit 1 lesson 2 worksheet - Dec 08 2022 web smart start grade 2 unit 1 lesson 2 worksheet live worksheets english smart start grade 2 unit 1 lesson 2 letter n nut nose nest net id 2500939 language english school subject english as a second language esl grade level grade 2 age 6 7 smart english grade 2 apps on google play - Jul 03 2022 web nov 14 2021

 download the program and join us to improve your english skills free program free access it makes comprehensive coverage of the parts of connect curriculum grade 2 including vocabulary grammar reading and language functions repetition is good for your child to save many new words every day **complete englishsmart new edition grade 2 canadian** - Jun 02 2022 web apr 12 2019 complete englishsmart new edition is a curriculum based workbook series that provides ample practice for developing and

improving english skills concise explanations with examples are provided before practice to guide children along english smart grade 2 answers orientation sutd edu sg - Jan 29 2022 web english smart grade 2 answers live safe work smart resources for teachers of may 11th 2018 resources for teachers of students with special learning needs seven basic health and safety lessons if you need to teach students about gr2 englishsmart pdf scribd - May 13 2023 web 2 you sleep on me at night 3 your mom makes pancakes in me 4

you drink soup from me eng 62 01 apssmart allright esei mpua ook company camas tad eb n97 27d za 1 the best ever pancake breakfast id le individual drawing and colouring b 1 grandma s 2 pancake 3 cookie 4 chopped 5 toppings 1 dog nuggets macaroni 2 food bow 3 **english smart online audio clips popularbook ca audio clips** - Mar 11 2023 web welcome to the englishsmart online audio clips download centre here you will find popularbook ca audio clips for grades 1 to 8 the english smart audio clips are organized by

grade so simply look for the grade you need and click on the image link **englishsmart to go grade 2 4 app store** - Aug 04 2022 web download englishsmart to go grade 2 and enjoy it on your iphone ipad and ipod touch englishsmart to go is a fun and interactive multi media learning tool for children between grades 1 and 6 created to help children develop and improve their language skills this app contains 14 units of interesting passages and engaging exercises and complete englishsmart

#### **Backup Gmail Text**

grade 2 popular book company canada ltd - Oct 06 2022 web complete englishsmart new edition is a curriculum based workbook series that provides ample practice for developing and improving english skills accompanying online audio clips go to download centre for the audio clips grade 2 eng smartkids - Jun 14 2023 web smart kids practice test english home language grade 2 with answers grade 2 english smart kids practice test english home language grade 5 with answers grade 5 english

smart kids practice test english home language grade 6 with answers grade 6 english home blogs **grade 2 grammar writing worksheets k5 learning** - May 01 2022 web grammar and writing worksheets for grade 2 including nouns verbs adjectives adverbs sentences punctuation capitalization writing paragraphs and writing prompts free worksheets grade 2 grammar writing printable english smart grade 2 answers copy uniport edu - Dec 28 2021 web may 7 2023

you may not be perplexed to enjoy every book collections english smart grade 2 answers that we will completely offer it is not not far off from the costs its roughly what you infatuation currently this english smart grade 2 answers as one of the most full of zip sellers here will categorically be along with the best options to review **english exam for grade 2 proprofs quiz pdf verb noun** - Sep 05 2022 web english exam for grade 2 proprofs quiz 4 3 2017 english exam for grade 2 10 questions english exam for

#### **Backup Gmail Text**

grade 2 start questions and answers 1 what is adjective a a words that describe a noun b b like a pronoun c c adverb d d verb 2 ana is beautiful what is beautiful in the sentence a **english smart by popular book company canada ltd english** - Nov 07 2022 web englishsmart buy english workbooks our canadian curriculum sciencesmart series complete sciencesmart series ranging from grade 1 6 both cover the essentials taught within the classroom **smart english 2 pdf pdf grammatical**

**number noun scribd** - Jul 15 2023 web these are supplemental grammar worksheets to use with the smart english course book the worksheets align with the units from smart english the worksheets have been designed to give students a more explicit grammar explanation sample problems and more writing practice 2 why grammar worksheets **اسئلة امتحان smart انجليزي مع الاجابة 2 class ثاني ابتدائي فصل** 2023 09 Jan - **ثاني** web apr 21 2019 اسئلة امتحان انجليزي smart class 2 مع الاجابة ثاني ابتدائي

فصل ثاني يمكنك الحصول عليه عبر المرفقات **بنك الأسئلة اختبارات سمارت smart كلاس بلبل 2 class** 31 Mar - **انقلش** 2022 للتحميل من web الدرايف اضغط هنا stumbleupon quizz الوسوم 1 quizzes smart class test أنشطة أوراق ابتدائي اختبارات الفصل الثاني انجليزي بنك الأسئلة تقييم تمارين خامس رابع سادس عمل نشاط السابق كتاب الطالب النشاط **smart english 1 6 free download borrow and streaming** - Feb 10 2023 web dec 13 2021 smart english 1 6 addeddate 2021 12 13 15 24 49 identifier smartenglish 1 6 identifier ark ark

13960 s2bxmshhjss ocr tesseract 5 2 0 1 gc42a **the daughters of england books 7 9 by philippa carr scribd** - Nov 12 2022 web continuing the romantic multigenerational saga by a new york times bestselling author whose novels have sold over 100 million copies the song of the siren carlotta the love child of priscilla eversleigh and jocelyn frinton grows up in the shadow of war during the reign of queen anne when she s abducted by the charismatic jacobite leader lord

the song of the siren the daughters of england book 7 - Mar 04 2022 web the song of the siren the daughters of england book 7 siren s song listening to the sirens the song of the siren daughters of england siren song the song of the siren the daughters of england book 7 3 3 and zee their not so ordinary lives are about to be disrupted once again this **song of the siren daughters of england series book 7** - Sep 10 2022 web during the stuart period two half sisters are torn apart by passion in the

multigenerational saga by the new york times 8211 bestselling author carlotta the love child of priscilla eversleigh and jocelyn frinton grows up in the shadow of war during the reign of queen anne carlotta s personal struggle begins when she s abducted by the charismatic **the song of the siren the daughters of england 7 joel whitburn** - Apr 05 2022 web the song of the siren the daughters of england 7 is genial in our digital library an online access to it is set as public as a result you can download it instantly our

digital library saves in merged countries allowing you to acquire the most less latency epoch to download **the song of the siren the daughters of england book 7 ebook** - Jun 19 2023 web the song of the siren the daughters of england book 7 ebook carr philippa amazon co uk kindle store **the daughters of england books 7 9 the song of the siren** - May 06 2022 web the song of the siren carlotta the love child of priscilla eversleigh and jocelyn frinton grows up in the shadow of war

during the reign of queen anne when she s abducted by the charismatic jacobite leader lord hessenfield they fall into a passionate affair the song of the siren daughters of england book 7 by philippa - Dec 13 2022 web the seventh book in the daughters of england series a novel by philippa carr jean plaidy as england erupts in violent jacobite upheaval two half sisters one of surpassing beauty and untamed spirit the other plain shy and dutiful vie **the daughters of england books 7 9 the song of the siren** - Sep 22

2023 web the daughters of england books 7 9 the song of the siren the drop of the dice and the adulteress by philippa carr the daughters of england books 7 9 book read reviews from world s largest community for readers continuing the romantic multigenerational saga by a new the song of the siren the daughters of england book 7 - Aug 21 2023 web feb 19 2013 the song of the siren the daughters of england book 7 kindle edition by carr philippa romance kindle ebooks amazon

com the daughters of england books 7 9 the song of the siren - Jul 08 2022 web oct 9 2018 continuing the romantic multigenerational saga by a new york times bestselling author whose novels have sold over 100 million copies the song of the siren carlotta the love child of priscilla e the song of the siren daughters of england s hardcover - Jun 07 2022 web buy the song of the siren daughters of england s by carr philippa from amazon s fiction books store everyday low prices on a huge range of new

releases and classic fiction the song of the siren daughters of england s amazon co uk carr philippa 9780002223065 books the song of the siren daughters of england 7 goodreads - Oct 23 2023 web dec 11 1980 the song of the siren philippa carr 4 01 422 ratings16 reviews as england erupts in violent jacobite upheaval two half sisters one of surpassing beauty and untamed spirit the other plain shy and dutiful vie for **amazon co uk customer reviews the song of the siren the daughters** - Aug

09 2022 web find helpful customer reviews and review ratings for the song of the siren the daughters of england book 7 at amazon com read honest and unbiased product reviews from our users the daughters of england books 7 9 the song of the siren - May 18 2023 web the song of the siren carlotta the love child of priscilla eversleigh and jocelyn frinton grows up in the shadow of war during the reign of queen anne when she s abducted by the charismatic the daughters of england books 7 9 the song of the

**Backup Gmail Text** siren - Feb 15

2023 web the daughters of england books 7 9 the song of the siren the drop of the dice and the adulteress ebook written by philippa carr read this book using google play books app on your pc android ios devices the daughters of england books 7 9 the song of the siren the - Mar 16 2023 web oct 9 2018 the song of the siren carlotta the love child of priscilla eversleigh and jocelyn frinton **the daughters of england books 7 9 the song of the siren** - Jul 20 2023

web oct 9 2018 continuing the romantic multigenerational saga by a new york times bestselling author whose novels have sold over 100 million copies the song of the siren carlotta the love child of priscilla eversleigh and jocelyn frinton grows up in the shadow of war during the reign of queen anne the song of the siren the daughters of england book 7 ebook - Apr 17 2023 web the song of the siren the daughters of england book 7 ebook carr philippa amazon com au books the daughters of

england books 7 9 apple books - Jan 14 2023 web oct 9 2018 the song of the siren carlotta the love child of priscilla eversleigh and jocelyn frinton grows up in the shadow of war during the reign of queen anne when she s abducted by the charismatic jacobite leader lord hessenfield they fall the song of the siren the daughters of england book 7 ebook - Oct 11 2022 web the song of the siren the daughters of england book 7 ebook carr philippa amazon in kindle store

Best Sellers - Books ::

[health fitness](https://www.freenew.net/fill-and-sign-pdf-form/book-search/?k=health_fitness_management_2nd_edition_a_comprehensive_resource_for_managing_and_operating_program.pdf) [management 2nd](https://www.freenew.net/fill-and-sign-pdf-form/book-search/?k=health_fitness_management_2nd_edition_a_comprehensive_resource_for_managing_and_operating_program.pdf) [edition a](https://www.freenew.net/fill-and-sign-pdf-form/book-search/?k=health_fitness_management_2nd_edition_a_comprehensive_resource_for_managing_and_operating_program.pdf) [comprehensive](https://www.freenew.net/fill-and-sign-pdf-form/book-search/?k=health_fitness_management_2nd_edition_a_comprehensive_resource_for_managing_and_operating_program.pdf) [resource for](https://www.freenew.net/fill-and-sign-pdf-form/book-search/?k=health_fitness_management_2nd_edition_a_comprehensive_resource_for_managing_and_operating_program.pdf) [managing and](https://www.freenew.net/fill-and-sign-pdf-form/book-search/?k=health_fitness_management_2nd_edition_a_comprehensive_resource_for_managing_and_operating_program.pdf) [operating](https://www.freenew.net/fill-and-sign-pdf-form/book-search/?k=health_fitness_management_2nd_edition_a_comprehensive_resource_for_managing_and_operating_program.pdf) [program](https://www.freenew.net/fill-and-sign-pdf-form/book-search/?k=health_fitness_management_2nd_edition_a_comprehensive_resource_for_managing_and_operating_program.pdf) [harry potter and](https://www.freenew.net/fill-and-sign-pdf-form/book-search/?k=Harry-Potter-And-The-Chamber-Of-Secrets-Quidditch.pdf) [the chamber of](https://www.freenew.net/fill-and-sign-pdf-form/book-search/?k=Harry-Potter-And-The-Chamber-Of-Secrets-Quidditch.pdf) [secrets quidditch](https://www.freenew.net/fill-and-sign-pdf-form/book-search/?k=Harry-Potter-And-The-Chamber-Of-Secrets-Quidditch.pdf) [harry potter and](https://www.freenew.net/fill-and-sign-pdf-form/book-search/?k=harry-potter-and-the-half-blood-prince-online-free.pdf) [the half blood](https://www.freenew.net/fill-and-sign-pdf-form/book-search/?k=harry-potter-and-the-half-blood-prince-online-free.pdf) [prince online free](https://www.freenew.net/fill-and-sign-pdf-form/book-search/?k=harry-potter-and-the-half-blood-prince-online-free.pdf) [haynes 3463 citi](https://www.freenew.net/fill-and-sign-pdf-form/book-search/?k=haynes-3463-citi-golf.pdf) [golf](https://www.freenew.net/fill-and-sign-pdf-form/book-search/?k=haynes-3463-citi-golf.pdf) [harry potter and](https://www.freenew.net/fill-and-sign-pdf-form/book-search/?k=harry-potter-and-the-half-blood-prince-harry.pdf) [the half blood](https://www.freenew.net/fill-and-sign-pdf-form/book-search/?k=harry-potter-and-the-half-blood-prince-harry.pdf) [prince harry](https://www.freenew.net/fill-and-sign-pdf-form/book-search/?k=harry-potter-and-the-half-blood-prince-harry.pdf) [heinonline 6 j pub](https://www.freenew.net/fill-and-sign-pdf-form/book-search/?k=heinonline_6_j_pub_l_279_1957.pdf) [l 279 1957](https://www.freenew.net/fill-and-sign-pdf-form/book-search/?k=heinonline_6_j_pub_l_279_1957.pdf) [having a mary](https://www.freenew.net/fill-and-sign-pdf-form/book-search/?k=Having-A-Mary-Heart-In-A-Martha-World-Bible-Study.pdf) [heart in a martha](https://www.freenew.net/fill-and-sign-pdf-form/book-search/?k=Having-A-Mary-Heart-In-A-Martha-World-Bible-Study.pdf) [world bible study](https://www.freenew.net/fill-and-sign-pdf-form/book-search/?k=Having-A-Mary-Heart-In-A-Martha-World-Bible-Study.pdf) [harley touring](https://www.freenew.net/fill-and-sign-pdf-form/book-search/?k=harley-touring-service.pdf) [service](https://www.freenew.net/fill-and-sign-pdf-form/book-search/?k=harley-touring-service.pdf) [harry potter q and](https://www.freenew.net/fill-and-sign-pdf-form/book-search/?k=harry-potter-q-and-a.pdf) [a](https://www.freenew.net/fill-and-sign-pdf-form/book-search/?k=harry-potter-q-and-a.pdf) [healthy balanced](https://www.freenew.net/fill-and-sign-pdf-form/book-search/?k=Healthy-Balanced-Diet-For-Weight-Loss.pdf) [diet for weight](https://www.freenew.net/fill-and-sign-pdf-form/book-search/?k=Healthy-Balanced-Diet-For-Weight-Loss.pdf) [loss](https://www.freenew.net/fill-and-sign-pdf-form/book-search/?k=Healthy-Balanced-Diet-For-Weight-Loss.pdf)